# **Assignment Submission Guideline**

### **Description**

DISI

This document describes best-practices for your assignment submission. Use this document as a general reference for all your assignments.

#### **General Consideration**

Compose clear and concise report, so that your work is shown explicitly.

- Use a layout that explicitly shows what you wanted to say<sup>1</sup>.
	- Use a paragraph for one unit of text.
	- Use numbers for items that is done in sequence, e.g., steps of a task.
	- Use bullets for items that are equally important and not in sequence.
	- Use tables, figures, and graphs to clarify your idea.
- Verbosity causes frustration to readers and harms your score<sup>[2](#page-0-1)</sup>.
- Read your assignment and make sure that it is easily understandable.
- Run a spell checker before submission to fix the misspellings.

# **Format**

- 1. On the first page:
	- a. include assignment number, e.g., A01,
	- b. include last names and matriculation numbers of your group members,
	- c. begin with the content upfront, i.e., do not use a separate page as a cover page,
	- d. and include page numbers.
- 2. File format: Adobe PDF
- 3. Page size: A4. See the description of each assignment for the page limits.
- 4. The assignment should be readable in gray scale.
- 5. Use sans-serif typeface family, e.g., Helvetica or Arial.
- 6. Font size must not be smaller than the following:

(Helvetica Neue 10pt) We therefore ask that authors follow some simple guidelines.

7. Use this file name: A01 lastname1 lastname2 lastname3.pdf.

# **Submission**

Submit one report per group before the due date through L<sup>2</sup>P under the "Exercise" Course" section[3](#page-0-2).

<span id="page-0-2"></span>3 L2P manual for Exercise Course: [https://www2.elearning.rwth-aachen.de/help/en/manual/](https://www2.elearning.rwth-aachen.de/help/en/manual/exercisecourse_students/start) [exercisecourse\\_students/start](https://www2.elearning.rwth-aachen.de/help/en/manual/exercisecourse_students/start)

<span id="page-0-0"></span><sup>1</sup> Layout tips:<http://teamlab.usc.edu/learn/creating.html>

<span id="page-0-1"></span><sup>2</sup> The Elements of Style by Strunk & White can help you with the conciseness: <http://www.bartleby.com/141/>

#### **Example**

page number Designing Interactive System I: Assignment 3 Identifying Usability Breakdown<br>We are going to use several everyday-life scenarios to help us present the possibilities of a usability<br>breakdown to happen. For each case, we will start by presenting the ideal, full-circle and then we will suggest where the gulf between two adjacent phases of action might occur. Scenario 1: Switch off the Alarm in The Morning structure. Suppose we are asisep in our bedroom which contains a music-playing alarm clock and a radio. This<br>Suppose we are asisep in our bedroom which contains a music-playing alarm clock and a radio. This<br>bedroom also has a window (1) Goal: Get rid off the music (2) Intention: To turn off the music source (7) Comparison: It's quiet - goal achieved! (3) Action Sequence: Locate the source, locate the (6) Interpretation: No more music to be heard off button, turn it off (4) Execution: Follow the action sequence (5) Perception: Feel the silence World: The music stops Breakdown occurs between Goal and Intention: We are just awake, and we simply can not formulate any<br>discrete intention, because in the back of our mind we are perfectly aware that this music can come from a<br>number of diffe the content Improving the System: The designers of the alarm clock should make it more versatile, in that they should<br>aim to connect to multiple human perceptions. In this case, they should not only focus on the auditory<br>sensor, but a Scenario 2: Using the Wash Basin on an Ukrainian Train<br>Suppose we are on trip on an Ukrainian train, and suddenly have the urge to wash our hands. (1) Goal: To wash hands (2) Intention: Find a washbasin, then use it to wash (7) Comparison: Hands washed - completed! hands (3) Action Sequence: Stand up, go to the bathroom, (6) Interpretation: Determine that hands have become open the tap, apply some soap to hands, wash<br>hands, close the tap leane (4) Execution: Follow the action sequence (5) Perception: Feel the water running through hands

World: Water comes out of pipe Handle? Foot pedal for<br>water (Lack of visibility!)

Breakdown Occurs between Intention and Action Breakdown Occurs between Intention and Action<br>Seguence: There is no knob or handle! In fact, there is<br>no obvious sign as to how to get the water running.<br>Without any signs to operate the device, how can<br>someone formulate t

Improving the System: By experience, people would<br>look for a knob or handle to turn when they wish to use<br>a wash basin. Or a button to press. Or a sensor of sort<br>that will trigger the water when they position their<br>thands

**Header:** assignment number,

**Section:** Different font styles/ size are used to indicate the

**Body:** Table, whitespace, and numbers are used to explain

**Image:** Interesting points are clearly labeled

**Footer:** member names (Note that our guideline recommends you to put this at the top of the first page.

#### **General Grading Scheme**

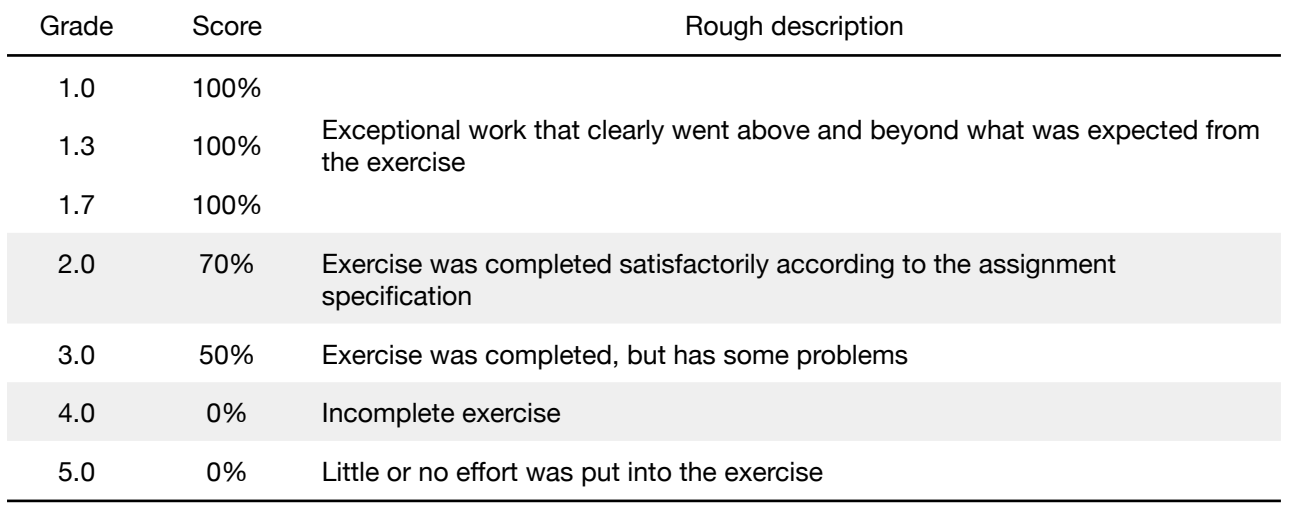

Late assignments will be graded with a penalty of one grade step per 24 hour period after the due date.